# **QGIS Application - Bug report #4129 qgsrasterlayer is missing specific SIGNAL**

*2011-08-02 02:01 AM - Lukas Baron*

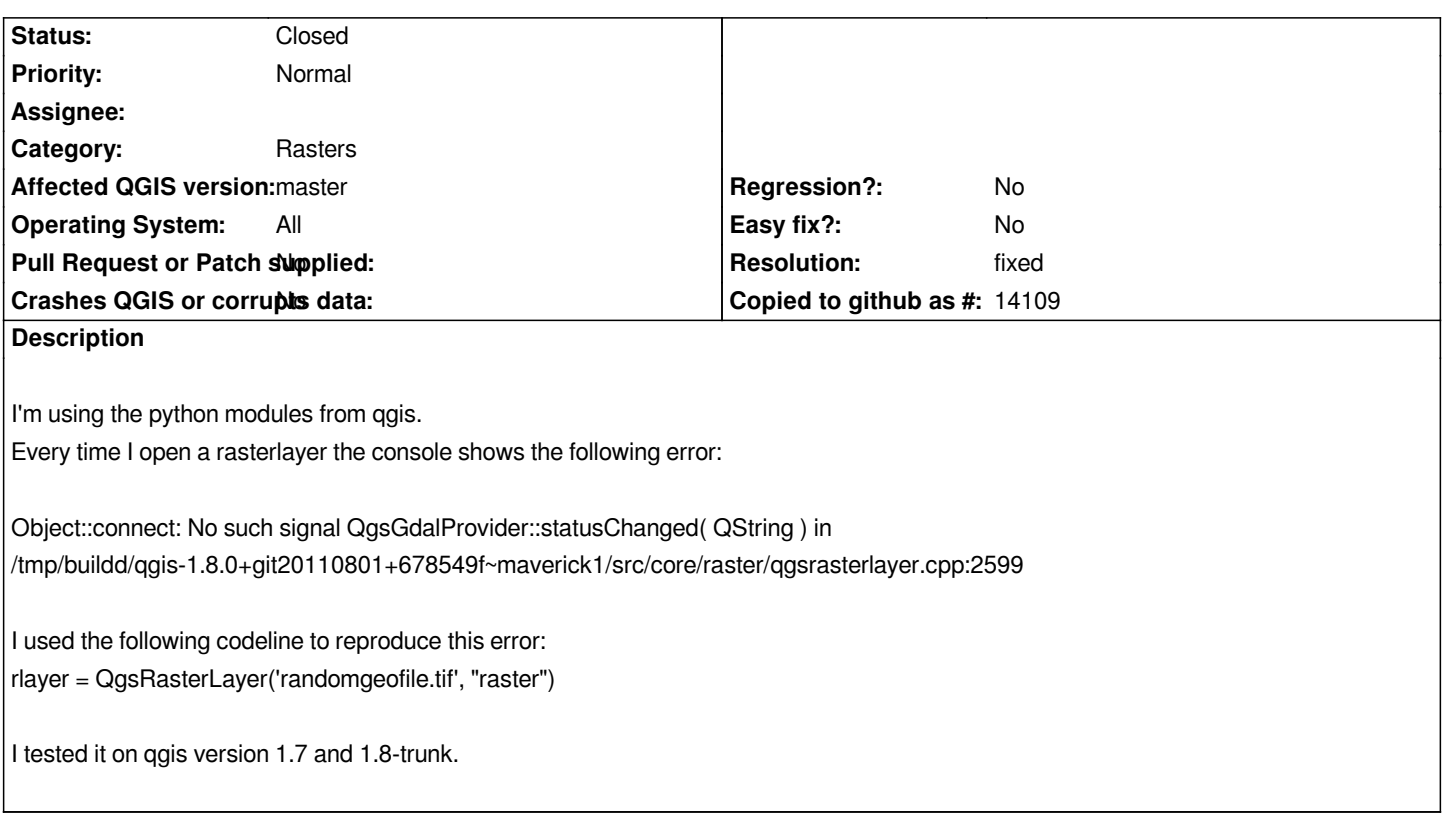

## **History**

## **#1 - 2011-12-09 09:06 AM - Paolo Cavallini**

*- Category changed from Data Provider to Rasters*

### **#2 - 2011-12-16 02:12 PM - Giovanni Manghi**

*- Target version set to Version 1.7.4*

### **#3 - 2011-12-23 01:33 AM - Alexander Bruy**

- *Resolution set to fixed*
- *OS version deleted (maverick)*
- *Crashes QGIS or corrupts data set to No*
- *Status changed from Open to Closed*
- *Operating System changed from linux to All*
- *Affected QGIS version set to master*

*Should be fixed in commit:6dae2f18a1. Also backported to 1.7 as commit:12cbb96abb and 1.8 as commit:a1c9fe5950*